## **SketchUp Pro** Quick Reference Card | Windows

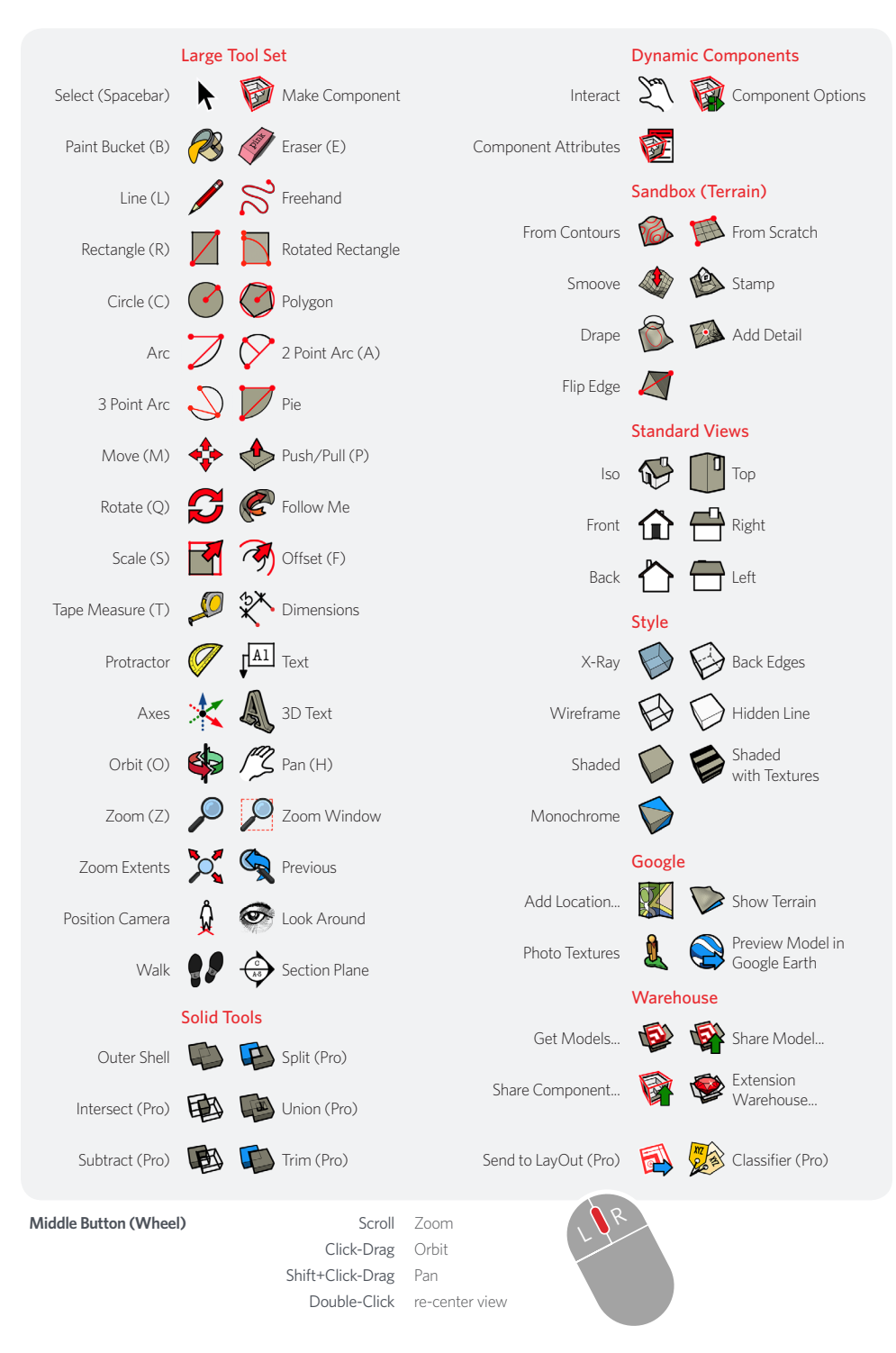

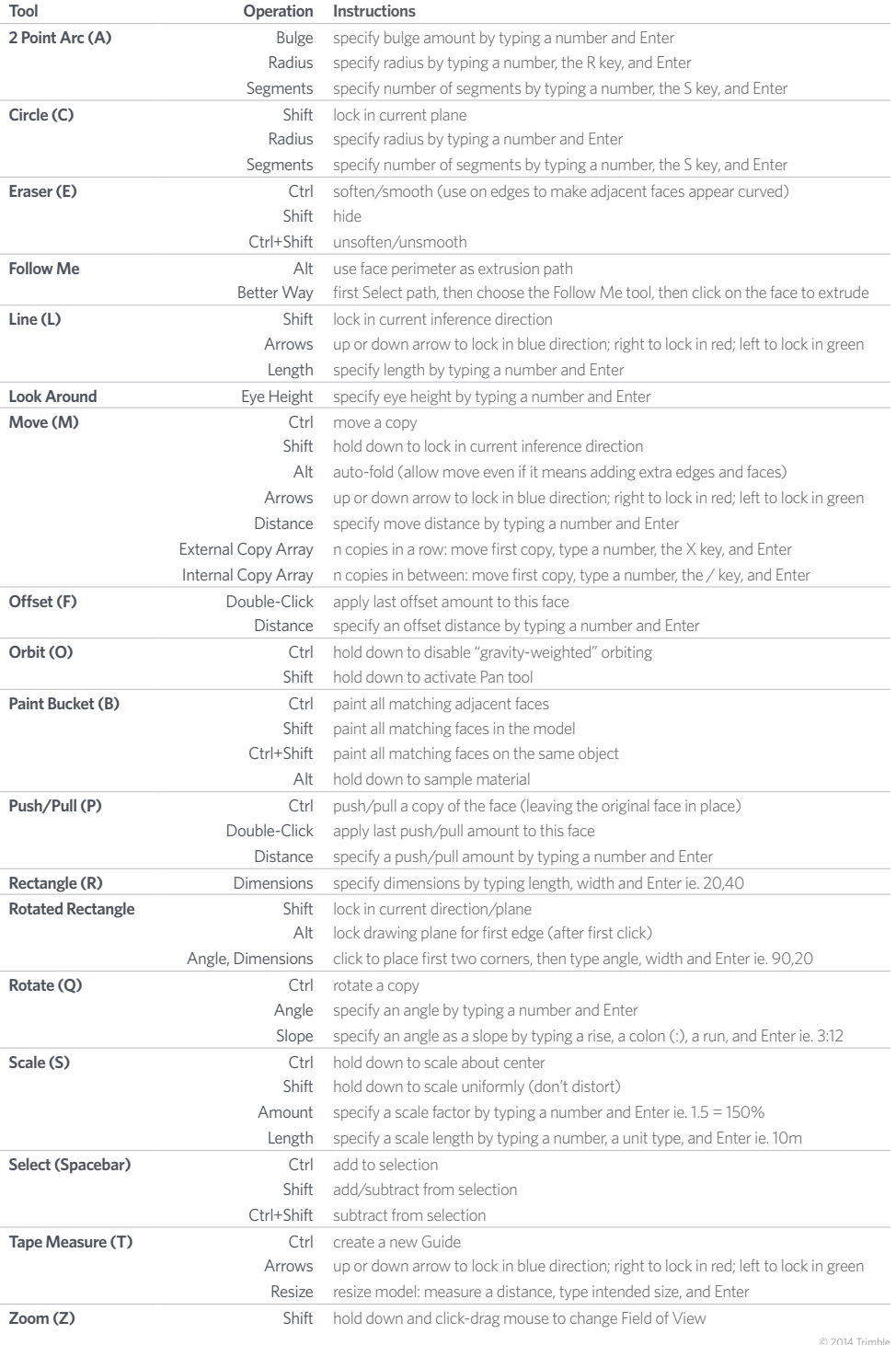

SketchUp Pro 2015